# Takin: An Open-Source Software for Experiment Planning, Visualisation, and Data Analysis

Tobias Weber<sup>a, b,∗</sup>, Robert Georgii<sup>a, b</sup>, Peter Böni<sup>a</sup>

<sup>a</sup>Physik-Department E21, Technische Universität München, James-Franck-Str. 1, 85748 Garching, Germany <sup>b</sup>Heinz-Maier-Leibnitz-Zentrum (MLZ), Technische Universität München, Lichtenbergstr. 1, 85747 Garching, Germany

## Abstract

Due to the instrument's non-trivial resolution function, measurements on triple-axis spectrometers require extra care from the experimenter in order to obtain optimal results and to avoid unwanted spurious artefacts. We present a free and open-source software system that aims to ease many of the tasks encountered during the planning phase, in the execution and in data treatment of experiments performed on neutron triple-axis spectrometers. The software is currently in use and has been successfully tested at the MLZ, but can be configured to work with other triple-axis instruments and instrument control systems.

This was the 2016 pre-print of our software paper [1], which is now available at  $http://dx.doi.$ org/10.1016/j.softx.2016.06.002 and is licensed under CC BY 4.0 (http://creativecommons.  $org/licenses/by/4.0)$ . As pre-print, it is a modified form of the published paper. Furthermore, small updates have been included in the present version, e.g. concerning the references.

Keywords: triple-axis spectroscopy, instrument control, reciprocal and real space visualisation, instrument resolution, resolution convolution

#### 1. Motivation and significance

The invention of the neutron triple-axis spectrometer by Brockhouse [2] has entailed a huge boost in the understanding of dynamics in solid matter. Today, triple-axis spectroscopy has become a standard tool in the investigation of materials in such diverse fields as magnetism, lattice dynamics, superconductivity, and critical phenomena.

A small selection of very recent examples include an investigation of the interactions governing the nematic order of iron-based superconductors [3], helimagnetic band formation in the chiral magnet MnSi [4], and the behaviour of the helimagnetic bands at the conical-ferromagnetic phase transition [5]. But despite their ubiquity in neutron physics, the triple-axis spectrometer is often poorly understood by users in terms of its very complicated resolution function. An understanding of the instrumental resolution is crucial for a correct planning of measurements and data treatment, as resolution effects often lead to artefacts in the spectra – called "spurions" – which cannot be easily distinguished from genuine excitations.

<sup>∗</sup>Corresponding author

Email address: tobias.weber@tum.de (Tobias Weber )

Preprint submitted to SoftwareX February 17, 2021

In practice, resolution analysis has led to isolated per-instrument software applications which are often either very complicated to use, too specialised, or lacking the required features (e.g. [6, 7, 8]). In this article we present the free and open-source software system Takin, which is capable of performing all the required steps in one package and which is general enough to be easily adaptable to new triple-axis instruments. The software furthermore features a fully-integrated graphical user interface (GUI) and is therefore much more accessible than previous command-line tools.

# 2. Software description

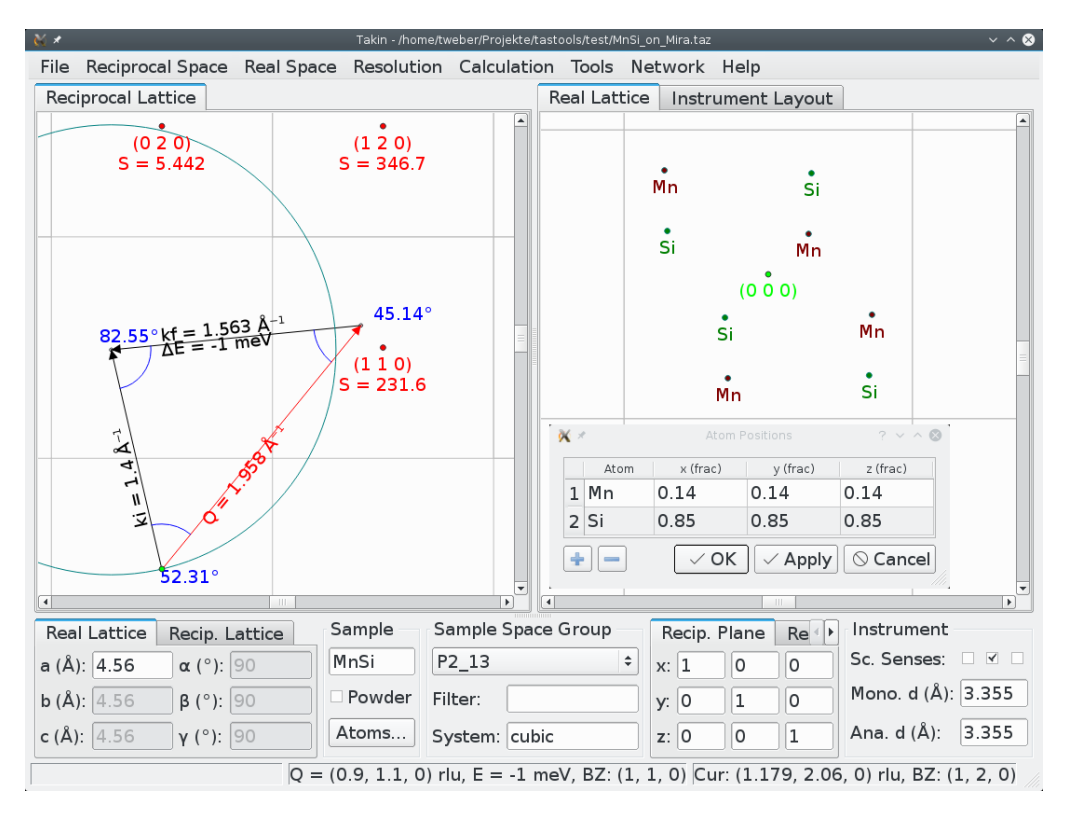

Figure 1: Takin main view. Given the sample and instrument parameters, the software displays the reciprocal lattice (left) and the real lattice (right). In the reciprocal view, the neutron structure factors  $S_{hkl}$  of the Bragg peaks are shown and the first Brillouin zone is calculated, taking into account any elastic peaks which are forbidden by the sample space group symmetry. The scattering triangle can be dragged & dropped and is translated into the corresponding triple-axis instrument position (not shown) and resolution (see figure 2). The real space view shows the crystal lattice, the Wigner-Seitz cell and the atomic positions in the selected unit cell.

Takin is a software system encompassing multiple goals. Its basic feature, namely a quick visualisation of both the crystal lattice in real and in reciprocal space and the instrument configuration, is similar to the vTAS software  $|8|$ . But whereas vTAS is mainly focused on simulating realistic instrumental limits, e.g. walls in the instrument space, Takin does not include such features, but instead focuses on combining crystallographic information and instrument visualisation with a special emphasis on resolution calculation. Moreover, a further emphasis of the software is data treatment and resolution deconvolution using the Monte-Carlo approach.

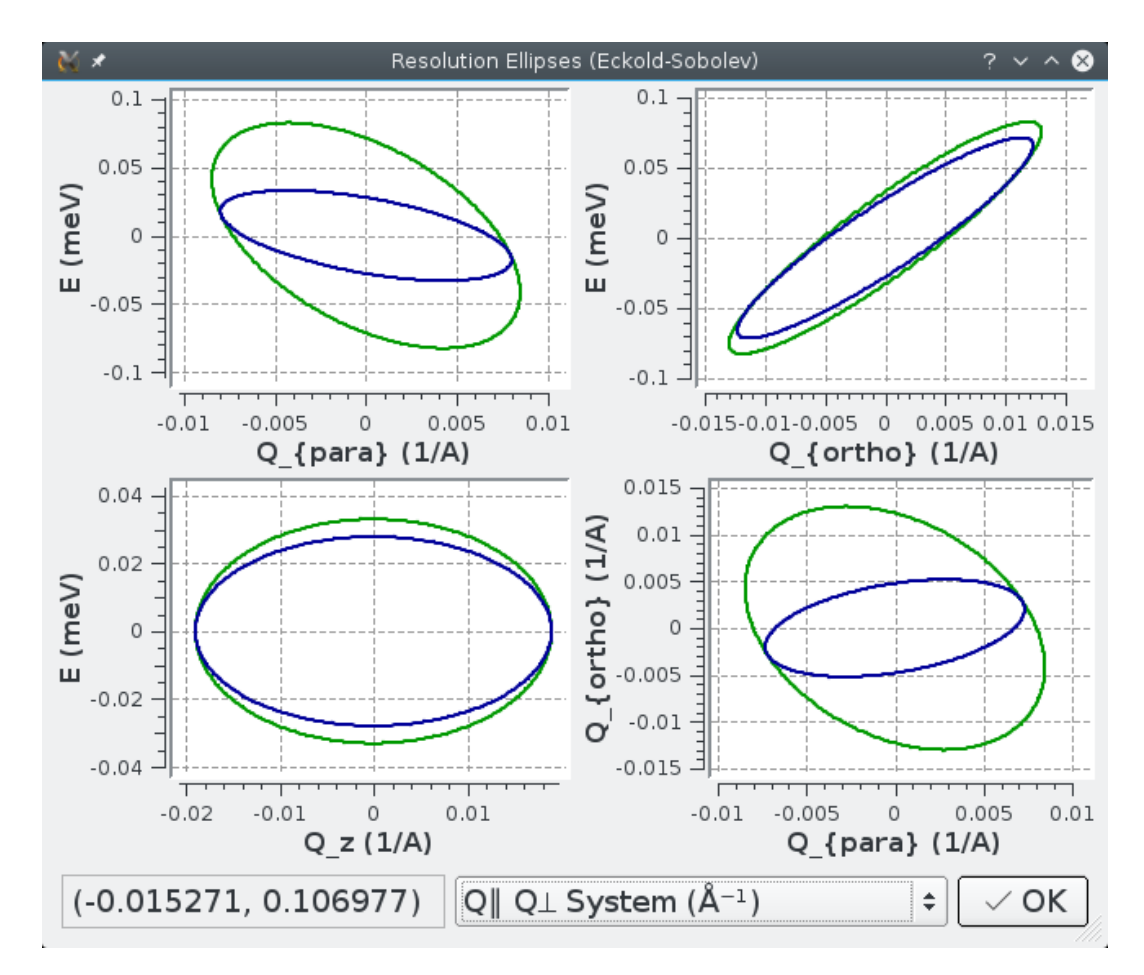

Figure 2: View of the corresponding resolution function of the triple-axis spectrometer. The software performs a realtime update and live display of the instrument resolution. Supported algorithms include the classical Cooper-Nathans and Popovici methods as well as the novel Eckold-Sobolev approach to the resolution function.

### 2.1. Software Functionalities

The main window of the program is divided into two views: a reciprocal and a real-space representation. The reciprocal space includes the Bragg reflections that are allowed by the space group's symmetry operations as well as the elastic structure factors  $S_{hkl} = |F_{hkl}|^2$  for each peak. Given the allowed peaks, the first Brillouin zone is calculated and displayed. Furthermore, the scattering triangle is drawn in the reciprocal space and can be either moved by mouse or imported from scan files (the supported formats include the ones used by MLZ, PSI, ILL and NIST). Alternatively, the software can receive the current live instrument position by a network connection to the triple-axis control software. With respect to network connections, two instrument control systems are currently supported: NICOS [9], the networked instrument control system which is used at the MLZ, and SICS [10], the SINQ instrument control software used at the PSI. Moreover, the object-oriented network architecture in Takin allows for an easy integration of further triple-axis control systems. The second part of the screen is reserved for the real-space view, which shows the real crystal lattice and the Wigner-Seitz cell. The unit cell and its atom positions, which are calculated by the given space group symmetry operations, are shown in a projected representation in this view. As with the reciprocal view, the displayed crystal plane can be freely chosen.

The software warns if the spectrometer – either the real or the simulated one – is in a spurious scattering configuration. To that end Takin includes a module to check for the most important false peak conditions as given by Shirane *et al.* [11, Ch. 6]. These include the Currat-Axe spurion which – for example – appears if **q** is parallel to  $\bf{k_f}$  and  $|\bf{k_f} + \bf{q}| = |\bf{k_i}|$ . In this configuration the analyser will Bragg-scatter an elastic incoherent signal from the sample which subsequently appears as a faux-inelastic peak. Other spurious signals that are checked for include the higherorder reflections from the monochromator and the analyser and the Bragg tail. The latter appears in the  $q$  direction transverse to the lattice vector  $G$  and results from the sloping of the resolution ellipse with respect to the direction perpendicular to the mean  $\bf{Q}$  and  $E$  position. Furthermore, a module for calculating powder peaks is included for a quick assessment of spurious powder scattering from the sample environment, for instance from aluminium or copper. Please note that more specific spurious signals – such as thermal diffuse scattering by the analyser – are not considered in the software.

The entire software package and its associated library  $[12]$  are written in modern  $C++11$  [13] and make extensive usage of the *Boost*  $[14]$  C++ template library. The graphical user interface is based on Qt [15] and the Qwt [16] plotting library. Tables with physical information, especially the properties of the 230 space group types and the scattering lengths, are obtained from the Clipper [17] library and online from the NIST tables [18], respectively. We use the magnetic form factors from the ILL tables [19].

## 2.1.1. Resolution

Resolution Calculation. The basic resolution calculation module features a  $C_{++}$  re-implementation of the Cooper-Nathans [20] and Popovici [21] algorithms from Rescal 5 [7]. Furthermore, a novel implementation of the Eckold-Sobolev approach to the resolution function [22] is available. The latter algorithm is especially interesting for a realistic treatment of the common feature of monochromator and analyser focusing, which increases the neutron flux, but also increases the resolution volume. Each algorithm calculates the covariance matrix for the wavevector  $\bf{Q}$  and energy transfer  $E$  of the neutron at a specific instrument position. The inverse of the covariance matrix is the instrumental resolution matrix  $R - a$  quadric describing a four-dimensional ellipsoid. The angles of the ellipsoid with respect to the  $Q$  and  $E$  axes and the widths with respect to the ellipsoid axes are determined using the principal axis theorem which involves solving the eigenvector problem. The software uses a specialised, fast implementation for this reduced eigenvector calculation involving symmetrical matrices. The result is displayed (see figure 2) using two- and three-dimensional projections of the ellipsoid in either the  $\langle \mathbf{Q}_{\parallel}, \mathbf{Q}_{\perp}, \mathbf{Q}_{\mathbf{z}}, E \rangle$  or the fractional  $\langle h, k, l \rangle$  crystal coordinate system.

The native  $C_{++}$  implementation of the algorithms is fast enough for a real-time updating and displaying of the resolution function even on low-end hardware. On multi-core or multi-processor systems further performance is gained by taking advantage of the symmetric treatment of the monochromator and the analyser resolution volumes in the Eckold-Sobolev method which allows for an efficient parallelisation of the calculations.

Resolution Convolution. Measurements using a triple-axis spectrometer do not yield the actual dynamical structure factor  $S(Q,\omega)$  (where  $\omega = E/\hbar$ ), but instead give a convolution of S with the instrumental resolution R. Using an externally supplied theoretical  $S(\mathbf{Q}, \omega)$  function, an experiment can thus be simulated, e.g. for planning future measurements, given the R matrix.

Takin contains a module for Monte-Carlo simulation of the convolution integral (see figure 3). The Monte-Carlo approach includes generating a predefined number of neutrons inside the fourdimensional resolution ellipsoid, followed by sampling  $S(Q,\omega)$  with the Q and E coordinates of the Monte-Carlo neutrons.

The  $S(Q,\omega)$  function for the excitations to be simulated can be supplied as either a table or as a Python [23] script or – in case performance is crucial – as a native  $C++$  class which has to be derived from a special interface. For tabulated  $S(Q,\omega)$  values, the values from the table are used to generate a four-dimensional binary search tree (a k-d tree  $[24]$ ) which can then be very efficiently used to query nearest positions by the Monte-Carlo simulation. The Monte-Carlo simulation itself is sped up by making use of all available processor cores for all model sources except the Python scripts (the latter being due to threading limitations in the Python interpreter).

Resolution Convolution Fit. Free parameters can be defined in the different theoretical  $S(\mathbf{Q}, \omega)$ models. In the Python model – for instance – all global variables are automatically determined upon loading the script and offered as fit parameters in the convolution fitter tool. User-selected free parameters are used to perform a  $\chi^2$  minimisation in order to get the optimal fit of the resolution convolution to experimental measurements. For performing the minimisation, the Minuit software library [25] is used.

Due to its complexity, the fitter program module is currently only accessible via a command-line interface and takes a special job file format as input. In order to be in unison with the otherwise fully GUI-based design of the software a fully graphical convolution fitter is planned for the near future.

## 3. Illustrative Example

As Takin contains many different triple-axis features, we restrict ourselves to showing one specific functionality here: planning an experiment using a simulated scan, which can be fully and quickly done in the GUI. In the convolution dialog (figure 3, upper panel), a file describing the crystal and the instrument geometry have to be given along with a model file containing the dynamical structure factor  $S(\mathbf{Q}, \omega)$ . The crystal and instrument files are defined beforehand in the Takin main view (figure 1).

As described earlier, the  $S(Q,\omega)$  model file can be either a C++ class, a table or a Python script. In the present example, we use the chiral magnet MnSi as a sample, MIRA [26, 27] as the instrument and the helimagnon model from [4] as a theoretical  $S(\mathbf{Q}, \omega)$  function. An arbitrary scan path in  $(Q, E)$  space can next be defined and simulated. Here, we simulate an energy scan at  $\mathbf{Q} = (1.043 \ 0.957 \ 0)$  rlu using a fixed incident wavenumber,  $k_i = 1.4 \text{ Å}^{-1}$ . The resulting plot (figure 3, lower panel) shows that scans at this  $k_i$  are viable on MIRA as four individual helimagnon bands can be resolved for  $E < 0$ , which is the focusing direction for the defined positions. For the defocused measurement positions at  $E > 0$  the simulation shows that the bands cannot be resolved anymore and instead only one broad, smeared-out peak will be discernible.

In a further step, *Takin* can be used for convolution fits to experimentally measured data. We can confirm an excellent agreement of the calculated resolution functions using a focusing monochromator and measurements of the helimagnon bands in MnSi [5] as depicted in figure 4.

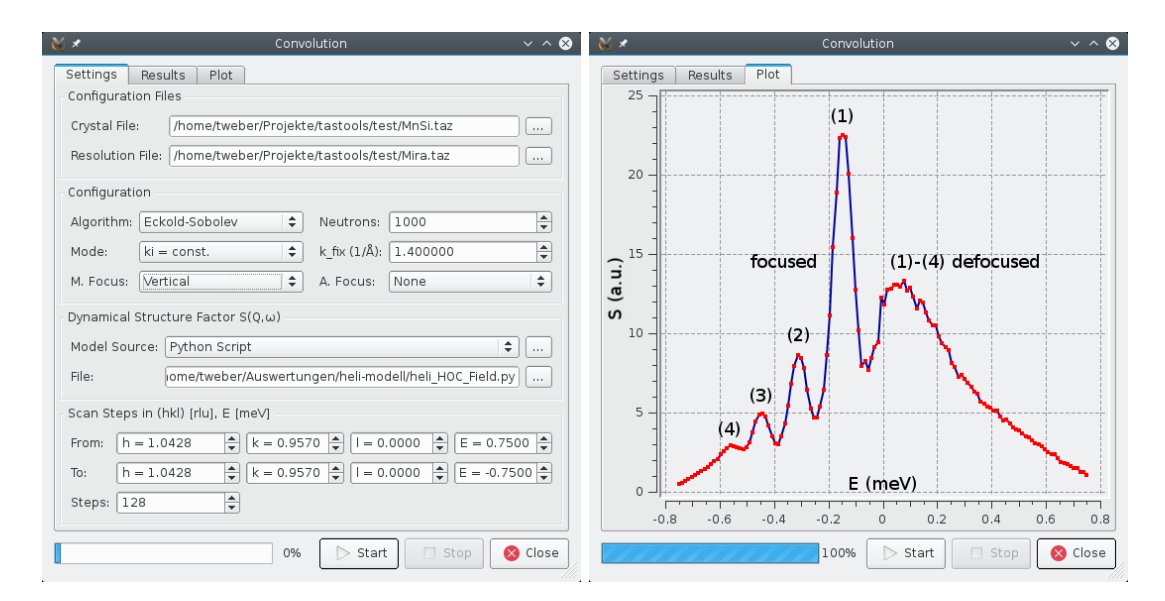

Figure 3: Upper panel: For experiment planning, a Monte-Carlo integration of the resolution convolution integral can be quickly done by selecting a previously defined crystal, instrument and theoretical  $S(Q,\omega)$  model. A scan is then simulated along the defined path. Lower panel: Shown are the results of the scan defined in the upper panel, i.e. an energy scan at  $\mathbf{Q} = (1.043 \ 0.957 \ 0)$ . This example plot depicts a 4D convolution of the MIRA instrumental function with the helimagnons in a MnSi single crystal using the theoretical model developed by J. Waizner and M. Garst and implemented by G. Brandl [4]. Four helimagnon bands can be resolved in the focusing direction, which for  $k_i = const.$  and the given Q is at  $E < 0$ . In the non-focusing direction at  $E > 0$  the bands cannot be resolved and appear as one broad peak. The incoherent elastic contribution is not visible.

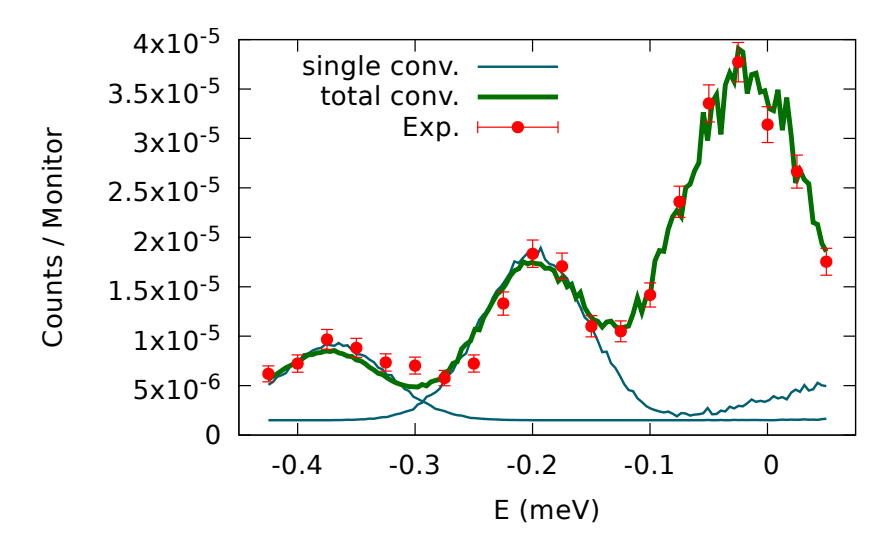

Figure 4: An example convolution fit to experimental data [5]. The data points were measured on MIRA [26, 27], the lines are obtained from the Takin convolution fitter using the model given in  $[4]$ . The momentum transfer q of this data set differs from the one shown in figure 3.

## 4. Impact

With Takin we hope to ease the life of triple-axis users in all aspects of experiment planning, execution and data analysis. In the planning phase it can be used to quickly and graphically assess if the experiment is possible on the given instrument: for example if the angles are in the allowed range; whether the scattering triangle is closed; or the resolution is good enough.

During the experiment, the software shows the live position of the instrument in reciprocal space, draws the corresponding resolution function at this position and warns of possible spurions. After the experiment, Takin can be used "offline" to do convolution simulations and convolution fits to the measured spectra providing a choice between different resolution algorithms.

The latest version of the software is currently in regular use at the MLZ instruments MIRA [26, 27] and PANDA [28]. Moreover, the software has been successfully tested to work at the SINQ instrument TASP [29] in "live mode" during a magnon measurement.

The first comprehensive applications for the resolution fitting capabilities of Takin will be presented in two upcoming papers by the authors. The first one is concerned with the evolution of the helimagnon band structure in the vicinity of the conical-ferromagnetic phase transition of MnSi [5], the second one examines an anomalous phonon behaviour at the cubic-tetragonal transition in the spinel vanadate  $MgV_2O_4$  [30].

## 5. Conclusion

We presented a software system for performing calculations and visualisations of inelastic neutron scattering with a special emphasis on the resolution function of triple-axis spectrometers.

For future developments, it is planned to offer general support for time-of-flight spectrometers. Currently, the software already contains a module for the resolution calculation and convolution using the Violini method [31]. Furthermore the convolution fitter will be equipped with advanced scripting capabilities and also included in the main GUI.

# Acknowledgements

This work was supported by the German Research Foundation (DFG) and the Technische Universität München within the funding programme Open Access Publishing. The work at MIRA was supported by the DFG under GE971/5-1.

We wish to thank Max Kugler and Georg Brandl for many discussions about triple-axis spectroscopy and instrumentation, and for providing the helimagnon Python script for the convolution example. We also want to thank Petr Čermák, Astrid Schneidewind, and Bertrand Roessli for their support and for providing PANDA and EIGER resolution parameters, respectively.

This work is based on experiments performed at the instrument MIRA operated by FRM II at the Heinz Maier-Leibnitz Zentrum (MLZ), Garching, Germany.

The software's DOI is: 10.5281/zenodo.3961491.

# Author Contributions

T.W. designed and developed the software and originally wrote the manuscript as part of his Ph.D. thesis [32]. P.B. and R.G. contributed to the manuscript and to the design of the software through many discussions over the years. T.W. conducted the experiment at MIRA, R.G. was the local contact, and P.B. the supervisor.

#### References

- [1] T. Weber, R. Georgii, P. Böni, Takin: An open-source software for experiment planning, visualisation, and data analysis, SoftwareX 5 (2016) 121–126. doi:10.1016/j.softx.2016.06.002. URL http://www.sciencedirect.com/science/article/pii/S2352711016300152
- [2] B. N. Brockhouse, in: Inelastic Neutron Scattering in Solids and Liquids, Vol. 487, International Atomic Energy Agency, Vienna, 1961.
- [3] Q. Wang, Y. Shen, B. Pan, Y. Hao, M. Ma, F. Zhou, P. Steffens, K. Schmalzl, T. R. Forrest, M. Abdel-Hafiez, X. Chen, D. A. Chareev, A. N. Vasiliev, P. Bourges, Y. Sidis, H. Cao, J. Zhao, Strong interplay between stripe spin fluctuations, nematicity and superconductivity in FeSe, Nature Materials 15 (2) (2016) 159–163. doi:10.1038/nmat4492.

URL http://dx.doi.org/10.1038/nmat4492

- [4] M. Kugler, G. Brandl, J. Waizner, M. Janoschek, R. Georgii, A. Bauer, K. Seemann, A. Rosch, C. Pfleiderer, P. Böni, M. Garst, Band Structure of Helimagnons in MnSi Resolved by Inelastic Neutron Scattering, Phys. Rev. Lett. 115 (2015) 097203. doi:10.1103/PhysRevLett.115.097203. URL http://link.aps.org/doi/10.1103/PhysRevLett.115.097203
- [5] T. Weber, J. Waizner, G. S. Tucker, R. Georgii, M. Kugler, A. Bauer, C. Pfleiderer, M. Garst, P. Böni, Field dependence of nonreciprocal magnons in chiral MnSi, Phys. Rev. B 97 (2018) 224403. doi:10.1103/PhysRevB. 97.224403.
	- URL https://link.aps.org/doi/10.1103/PhysRevB.97.224403
- [6] J. Šaroun, J. Kulda, RESTRAX a program for TAS resolution calculation and scan profile simulation, Physica B: Condensed Matter 234-236 (1997) 1102–1104, proceedings of the First European Conference on Neutron Scattering. doi:10.1016/S0921-4526(97)00037-9. URL http://www.sciencedirect.com/science/article/pii/S0921452697000379
- [7] D. A. Tennant, D. F. McMorrow, Rescal for Matlab: a computational package for calculating neutron TAS resolution functions, software (1995). URL https://www.ill.eu/instruments-support/computing-for-science/cs-software/all-software/ matlab-ill/rescal-for-matlab/
- [8] M. Boehm, A. Filhol, Y. Raoul, J. Kulda, W. Schmidt, K. Schmalzl, E. Farhi, The vTAS suite: A simulator for classical and multiplexed three-axis neutron spectrometers, Nuclear Instruments and Methods in Physics Research Section A: Accelerators, Spectrometers, Detectors and Associated Equipment 697 (2013) 40 – 44. doi:10.1016/j.nima.2012.08.050.

URL http://www.sciencedirect.com/science/article/pii/S0168900212009217

- [9] G. Brandl, E. Faulhaber, C. Felder, J. Krüger, A. Lenz, B. Pedersen, NICOS 2 Networked Instrument Control System (2016).
	- URL https://forge.frm2.tum.de/cgit/cgit.cgi/frm2/nicos/nicos-core.git
- [10] H. Heer, M. Könnecke, D. Maden, The SINQ instrument control software system, Physica B: Condensed Matter 241-243 (1997) 124–126, proceedings of the International Conference on Neutron Scattering. doi:10.1016/ S0921-4526(97)00528-0.

URL http://www.sciencedirect.com/science/article/pii/S0921452697005280

- [11] G. Shirane, S. M. Shapiro, J. M. Tranquada, Neutron Scattering with a Triple-Axis Spectrometer: Basic Techniques, Cambridge University Press, 2002, ISBN 978-0521411264.
- [12] T. Weber, tlibs a physical-mathematical C++ template library (2015). URL https://github.com/t-weber/tlibs
- [13] B. Stroustrup, The C++ Programming Language, 4th edition, Addison-Wesley, 2013, ISBN 978-0321563842.
- [14] B. Dawes, D. Abrahams, R. Rivera, Boost C++ Library, software (2016).
- URL http://www.boost.org [15] The Qt Company, Qt C++ Library, software (2016).
- URL https://www.qt.io
- [16] U. Rathmann, J. Wilgen, Qwt Plotting Library, software (2016). URL http://qwt.sourceforge.net
- [17] K. D. Cowtan, Clipper library (2013).
- URL http://www.ysbl.york.ac.uk/~cowtan/clipper [18] A. Munter, Neutron scattering length tables (online) (1999).
- URL https://www.ncnr.nist.gov/resources/n-lengths/list.html [19] P. J. Brown, Magnetic form factor tables (online) (1998).
- URL https://www.ill.eu/sites/ccsl/ffacts/
- [20] M. J. Cooper, R. Nathans, The resolution function in neutron diffractometry. I. The resolution function of a neutron diffractometer and its application to phonon measurements, Acta Crystallographica 23 (3) (1967) 357–367. doi:10.1107/S0365110X67002816. URL http://dx.doi.org/10.1107/S0365110X67002816
- [21] M. Popovici, On the resolution of slow-neutron spectrometers. IV. The triple-axis spectrometer resolution function, spatial effects included, Acta Crystallographica Section A 31 (4) (1975) 507–513. doi:10.1107/ S0567739475001088. URL http://dx.doi.org/10.1107/S0567739475001088
- [22] G. Eckold, O. Sobolev, Analytical approach to the 4d-resolution function of three axes neutron spectrometers with focussing monochromators and analysers, Nuclear Instruments and Methods in Physics Research Section A: Accelerators, Spectrometers, Detectors and Associated Equipment 752 (2014) 54 – 64. doi:10.1016/j.nima. 2014.03.019.

URL http://www.sciencedirect.com/science/article/pii/S0168900214002940

- [23] G. Van Rossum, F. L. Drake, The Python Language Reference Manual, Network Theory Ltd., 2011, ISBN 978-1906966140.
- [24] J. L. Bentley, Multidimensional binary search trees used for associative searching, Commun. ACM 18 (9) (1975) 509–517. doi:10.1145/361002.361007. URL http://doi.acm.org/10.1145/361002.361007
- [25] I. Antcheva, M. Ballintijn, B. Bellenot, M. Biskup, R. Brun, N. Buncic, P. Canal, D. Casadei, O. Couet,
- V. Fine, L. Franco, G. Ganis, A. Gheata, D. G. Maline, M. Goto, J. Iwaszkiewicz, A. Kreshuk, D. M. Segura, R. Maunder, L. Moneta, A. Naumann, E. Offermann, V. Onuchin, S. Panacek, F. Rademakers, P. Russo, M. Tadel, ROOT – A C++ framework for petabyte data storage, statistical analysis and visualization, Computer Physics Communications 182 (6) (2011) 1384 – 1385. doi:10.1016/j.cpc.2011.02.008. URL http://www.sciencedirect.com/science/article/pii/S0010465511000701
- [26] R. Georgii, K. Seemann, Mira: Dual wavelength band instrument, Journal of large-scale research facilities 1 (2015) A3. doi:10.17815/jlsrf-1-21.
- URL http://nbn-resolving.de/urn:nbn:de:0001-jlsrf-1-21-0 [27] R. Georgii, T. Weber, G. Brandl, M. Skoulatos, M. Janoschek, S. Mühlbauer, C. Pfleiderer, P. Böni, The multi-purpose three-axis spectrometer (TAS) MIRA at FRM II, Nuclear Instruments and Methods in Physics Research Section A: Accelerators, Spectrometers, Detectors and Associated Equipmentdoi:10.1016/j.nima. 2017.09.063.

URL http://www.sciencedirect.com/science/article/pii/S0168900217310331

- [28] A. Schneidewind, P. Čermák, Panda: Cold three axes spectrometer, Journal of large-scale research facilities 1 (2015) A12. doi:10.17815/jlsrf-1-35. URL http://nbn-resolving.de/urn:nbn:de:0001-jlsrf-1-35-5
- [29] F. Semadeni, B. Roessli, P. Böni, Three-axis spectroscopy with remanent benders, Physica B: Condensed Matter 297 (1-4) (2001) 152–154, proceeding of the Third International Workshop on Polarised Neutrons. doi:10.1016/ S0921-4526(00)00860-7.

URL http://www.sciencedirect.com/science/article/pii/S0921452600008607

[30] T. Weber, B. Roessli, C. Stock, T. Keller, K. Schmalzl, F. Bourdarot, R. Georgii, R. A. Ewings, R. S. Perry, P. Böni, Transverse acoustic phonon anomalies at intermediate wave vectors in  $mgv<sub>2</sub>o<sub>4</sub>$ , Phys. Rev. B 96 (2017) 184301. doi:10.1103/PhysRevB.96.184301.

URL https://link.aps.org/doi/10.1103/PhysRevB.96.184301

[31] N. Violini, J. Voigt, S. Pasini, T. Brückel, A method to compute the covariance matrix of wavevector-energy transfer for neutron time-of-flight spectrometers, Nuclear Instruments and Methods in Physics Research Section A: Accelerators, Spectrometers, Detectors and Associated Equipment 736 (2014) 31 – 39. doi:10.1016/j.nima. 2013.10.042.

URL http://www.sciencedirect.com/science/article/pii/S016890021301423X

[32] T. Weber, Ph.D. thesis, Physikdepartment E21, Technische Universität München, Garching, Germany (2016).

# Required Metadata

## Current code version

| Nr.            | Code metadata description                |                                            |
|----------------|------------------------------------------|--------------------------------------------|
| C1             | Current code version                     | 1.0                                        |
| C2             | Permanent link to code/repository used   | https://forge.frm2.tum.de/cgit/            |
|                | for this code version                    | cgit.cgi/frm2/mira/tastools.git/           |
|                |                                          | https://github.com/t-<br>and               |
|                |                                          | weber/takin                                |
| C <sub>3</sub> | Legal Code License                       | GPL Version 2                              |
| C4             | Code versioning system used              | git                                        |
| C5             | Software code languages, tools, and ser- | $C++11$ , CMake 3                          |
|                | vices used                               |                                            |
| C6             | Compilation requirements, operating      | Linux, OS X, Unix like, Windows (via       |
|                | environments                             | $MinGW$ ; GCC 4.8 (or later) or Clang,     |
|                |                                          | Boost, $Qt$ 4 or 5, $Qwt$ 5 or 6, Clipper, |
|                |                                          | Minuit 2                                   |
| C7             | If available Link to developer documen-  | https://forge.frm2.tum.de/cgit/            |
|                | $\text{tation}/\text{manual}$            | cgit.cgi/frm2/mira/tastools.git/           |
|                |                                          | plain/doc/index_help.html                  |
| C8             | Support email for questions              | tobias.weber@tum.de                        |

Table 1: Code metadata

# Update 1.5 to "Takin: An Open-Source Software for Experiment Planning, Visualisation, and Data Analysis", (PII: S2352711016300152)

Tobias Weber<sup>a,∗</sup>

<sup>a</sup>Physik-Department E21, Technische Universität München, James-Franck-Str. 1, 85748 Garching, Germany

# Abstract

We present an updated version of our inelastic neutron scattering software package Takin, which is a programme for neutron triple-axis experiment planning and evaluation. The new version features several additional programme modules mainly concerning three-dimensional calculations and visualisations. In addition, existing modules have been improved and extended.

This was the 2017 pre-print of our software paper [1], which is now available at  $http://dx.doi.$ org/10.1016/j.softx.2017.06.002 and is licensed under CC BY 4.0 (http://creativecommons.  $org/licenses/by/4.0)$ . As pre-print, it is a modified form of the published paper. Furthermore, small updates have been included in the present version, e.g. concerning the references.

Keywords: triple-axis spectroscopy, instrument control, reciprocal and real space visualisation, Brillouin zones, instrumental resolution

### 1. Introduction

Several updates to the free and open-source software (FOSS) Takin [2, 3] have been made over the course of the last year. Apart from general performance optimisations and improvements of the existing programme modules, new features have been introduced. Of these features, we present two selected ones in the present short paper.

# 2. 3D Brillouin zones

The previous version of our software included code to calculate a two-dimensional (2D) slice of the first Brillouin zone relevant for the selected scattering plane. For complexity and performance reasons, the code used for the task remained purely 2D. While this gives reasonable results in most cases, it is only an approximation.

For the present version, we created a new programme module which calculates the full threedimensional (3D) Brillouin zone from the single-crystal parameters and the space group on-the-fly. The code is highly optimised and has only a very slight performance penalty when compared to the old 2D version. The Brillouin zone can now either be visualised in the software using OpenGL [4] or be exported to the open X3D file format. The X3D export allows for processing the data in

<sup>∗</sup>Corresponding author

Email address: tobias.weber@tum.de (Tobias Weber )

Preprint submitted to SoftwareX February 17, 2021

external applications, for instance the FOSS programme Blender [5]. Furthermore, 2D cuts of the 3D Brillouin zones are generated using the selected scattering plane. These cuts are presented in the main reciprocal space display, replacing the old pure-2D code. An example for these calculations is shown in Fig. 1.

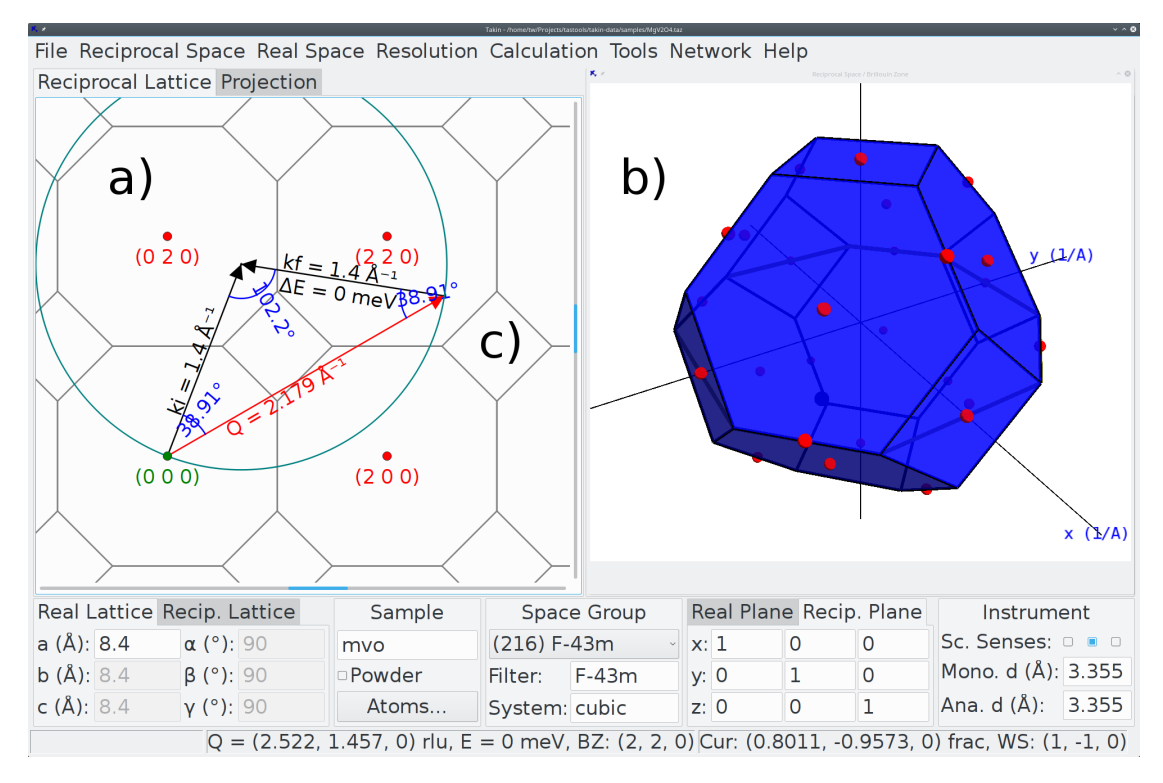

Figure 1: Example calculation of the first Brillouin zone in the fcc crystal  $MgV_2O_4$ . a) The two-dimensional cuts of the Brillouin zone in the  $\langle hk0 \rangle$  plane can only be correctly calculated using the full three-dimensional information. In a 2D calculation, the diamond-shaped borders of the zone along the [110] directions – marked with c) – would be missing. b) The full results of the 3D calculations are displayed using *OpenGL*. Here, the red points mark positions of high symmetry.

## 3. Scripting interfaces

In its resolution convolution code, Takin uses externally supplied scripts for the calculation of the dynamical structure factor  $S(\mathbf{Q}, E)$ . In addition to *Python* [6], we now support the novel scripting language Julia [7] for this task. As Julia is just-in-time compiled, it considerably speeds up the calculation of the convolution integral.

In order to circumvent threading limitations in the *Python* interpreter and for stability reasons, both the *Python* and *Julia* scripting interfaces are now separated from the main programme.  $S(Q, E)$  script modules are now spawned in their own process space and communicate with Takin using a shared-memory messaging system.

## Acknowledgements

This work was supported by the German Research Foundation (DFG) and the Technische Universität München within the funding programme Open Access Publishing. We are mainly indebted to Peter Böni and Robert Georgii for their continuing support of these scientific computing projects. Additionally, we want to thank Petr Čermák, Astrid Schneidewind, Jitae Park, Greg Tucker, and Bertrand Roessli for helpful discussions and for reporting bugs in the previous version of the software. Many thanks go to Alain Filhol for his continuous help on improving the OS X build. Also thanks to Petr Čermák for his website at MLZ, which hosts the binaries.

The software's DOI is: 10.5281/zenodo.3961491.

# References

- [1] T. Weber, Update 1.5 to "Takin: An open-source software for experiment planning, visualisation, and data analysis", (PII: S2352711016300152), SoftwareX 6 (2017) 148–149. doi:10.1016/j.softx.2017.06.002. URL http://www.sciencedirect.com/science/article/pii/S2352711017300183
- [2] T. Weber, R. Georgii, P. Böni, Takin: An open-source software for experiment planning, visualisation, and data analysis, SoftwareX 5 (2016) 121–126. doi:10.1016/j.softx.2016.06.002. URL http://www.sciencedirect.com/science/article/pii/S2352711016300152
- [3] T. Weber, Ph.D. thesis, Physikdepartment E21, Technische Universität München, Garching, Germany (2016).
- [4] Khronos Group, OpenGL. URL https://www.khronos.org/opengl/
- [5] Blender Foundation, Blender 3D software suite, software. URL https://www.blender.org/
- [6] G. Van Rossum, F. L. Drake, The Python Language Reference Manual, Network Theory Ltd., 2011, ISBN 978-1906966140.
- [7] J. Bezanson, A. Edelman, S. Karpinski, V. B. Shah, Julia: A Fresh Approach to Numerical Computing, SIAM Review 59 (1) (2017) 65–98. doi:10.1137/141000671. URL https://julialang.org/

## Required Metadata

Current code version UPDATE

Current executable software version

| Nr.            | Code metadata description                |                                            |
|----------------|------------------------------------------|--------------------------------------------|
| C1             | Current code version                     | 1.5                                        |
| C <sub>2</sub> | Permanent link to code/repository used   | https://github.com/t-weber/takin           |
|                | for this code version                    |                                            |
| C3             | Legal Code License                       | GNU GPL Version 2                          |
| C <sub>4</sub> | Code versioning system used              | git                                        |
| C5             | Software code languages, tools, and ser- | $C++11$ , CMake 3                          |
|                | vices used                               |                                            |
| C6             | Compilation requirements, operating      | Linux, OS X, Unix like, Windows (via       |
|                | environments                             | MinGW); GCC 4.8 (or later) or Clang,       |
|                |                                          | Boost, $Qt$ 4 or 5, $Qwt$ 5 or 6, Clipper, |
|                |                                          | Minuit 2, Freetype                         |
| C7             | If available Link to developer documen-  | https://forge.frm2.tum.de/cgit/            |
|                | tation/manual                            | cgit.cgi/frm2/mira/tastools.git/           |
|                |                                          | plain/doc/index_help.html                  |
| C8             | Support email for questions              | tobias.weber@tum.de                        |

Table 1: Code metadata

| Nr.            | (executable) Software metadata        |                                 |
|----------------|---------------------------------------|---------------------------------|
|                | description                           |                                 |
| S1             | Current software version              | 1.5                             |
| S <sub>2</sub> | Permanent link to executables of this | http://wiki.mlz-garching.de/    |
|                | version                               | takin                           |
| S <sub>3</sub> | Legal Code License                    | GNU GPL Version 2               |
| S <sub>4</sub> | Computing platform / Operating Sys-   | Linux, OS X, Unix like, Windows |
|                | tem                                   | (MinGW test version)            |
| S <sub>5</sub> | Installation requirements & dependen- |                                 |
|                | cies                                  |                                 |
| S <sub>6</sub> | If available Link to user manual      | http://wiki.mlz-garching.de/    |
|                |                                       | takin                           |
| S7             | Support email for questions           |                                 |

Table 2: Executable metadata

# Update 2.0 to "Takin: An Open-Source Software for Experiment Planning, Visualisation, and Data Analysis", (PII: S2352711016300152)

Tobias Weber<sup>a,∗</sup>

a Institut Laue-Langevin (ILL), 71 avenue des Martyrs, 38000 Grenoble, France

# Abstract

We report a major new release of the inelastic neutron scattering software Takin. The software package comprises programme modules for experiment planning, scan visualisation and data treatment at neutron triple-axis spectrometers. The new version 2.0 presents enhancements of existing tools and introduces new modules.

This was the 2021 pre-print of our software paper [1], which is now available at  $\frac{h}{k}$ ; //dx.doi. org/10.1016/j.softx.2021.100667 and is licensed under CC BY 4.0 (http://creativecommons.  $org/licenses/by/4.0)$ . As pre-print, it is a modified form of the published paper. Furthermore, small updates have been included in the present version.

Keywords: triple-axis spectroscopy, resolution convolution fitting

# 1. Introduction

In the years since its previous releases, the software Takin  $[2, 3, 4]$  has been employed alongside experiments and during data treatment for a multitude of neutron triple-axis studies. The gained experience allowed us to continuously improve its modules, of which we present selected updates in this short paper.

## 2. Resolution convolution simulator and fitter

The previous versions 1.0 and 1.5 of Takin lacked a graphical user interface (GUI) for one of its central components, namely the resolution convolution fitter. Job files needed to be exported, adapted, and run using an external command-line programme. The new version now adds the missing GUI functionality. Having a graphical fitter greatly simplifies the complex task of setting up and performing resolution convolution fits: These can now be conveniently done from the basis of an existing simulation model with a simple click of a button, see Fig. 1. The fitter itself is based on ROOT/Minuit2 [5].

The resolution convolution simulator had the opposite problem: It did feature a GUI module in the previous version, but lacked a command-line interface (CLI). This too has now been added, allowing for an easy set up of batch jobs.

<sup>∗</sup>Corresponding author, https://orcid.org/0000-0002-7230-1932 Email address: tweber@ill.fr (Tobias Weber )

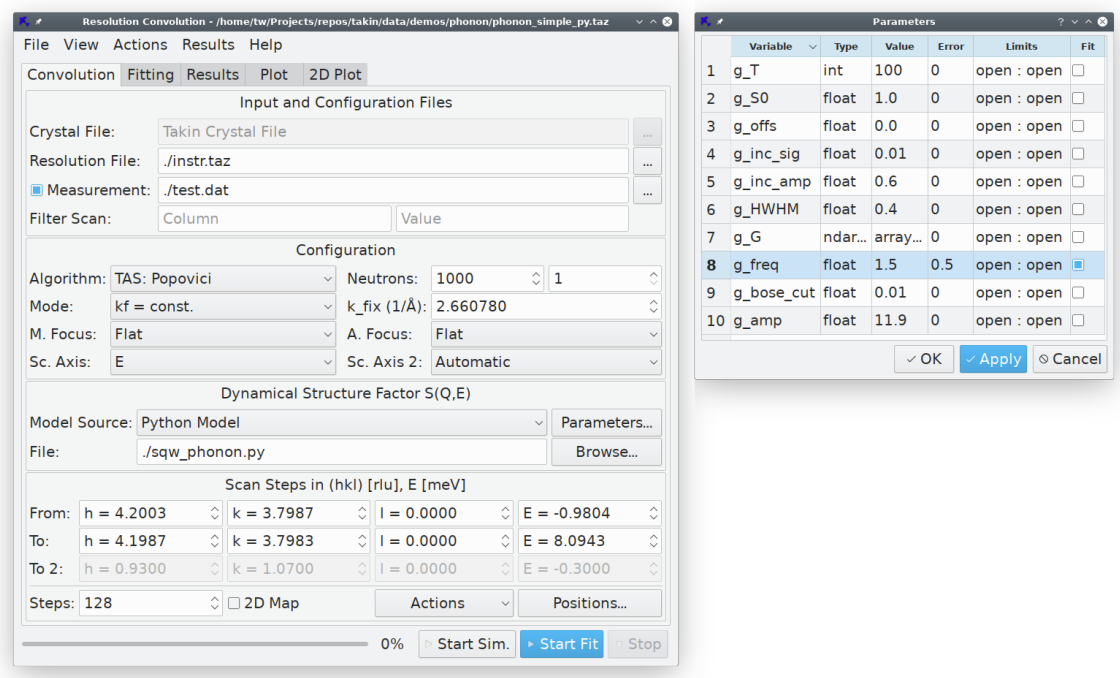

Figure 1: The convolution programme module (left panel) now allows to conveniently set up and perform resolution convolution fits directly from within its GUI. To that end, it suffices that the desired fit parameter be marked as such in the parameters dialog (right panel). Clicking "Start Fit" starts the fitting process.

The convolution fitter and simulator employ a plug-in system for interfacing with user-provided dynamical structure factor models. For the new version, the internal structure of the plug-in system has been reworked from scratch. The goal is to provide better stability by isolating the main programme and the plug-in processes.

In Takin 1.0, for instance, the Python  $[6, 7]$  structure factor scripting module directly executed inside the main process space, severely limiting multi-threading capabilities. In Takin 1.5, the module still ran in the main process, but spawned the *Python* interpreters as sub-processes. This made multi-processing possible, but could still lead to stability problems if a script misbehaved. In the new version, all dependencies to Python have been removed from the Takin main process and a layer of indirection has been added. Takin now spawns a Python control process, which itself creates the actual Python sub-processes, ensuring both multi-processing capabilities and stability for the main process.

# 3. Further updates

A non-exhaustive list of further updates and additions includes:

• Crystal parameters can now be imported into the main GUI from the crystal information file format (CIF). To that end we make use of the Gemmi library [8].

- Inaccessible instrument angles can be defined and are displayed in the reciprocal space view of the main window. This is used to exclude scattering angles which cannot be reached, for example due to the sample being mounted in a cryomagnet.
- Reflectivity curves of the monochromator crystal can be taken into account for resolution calculation of instruments which operate in a  $k_i = const$  mode, for instance MIRA [9].
- A spline-based pre-fitter has been added to the scan data viewer module, improving initial guesses for curve fitting.
- A covariance calculation tool is now available to calculate the resolution function of Monte-Carlo neutron events. This tool also forms the basis for the new mcresplot programme in the neutron ray-tracing software *McStas* [10]. It is based on *McStas'* original mcresplot.pl tool  $|10|$ .
- The implementation of G. Eckold's and O. Sobolev's resolution algorithm [11] now supports calculation for vertical scattering in the  $k_f$  axis, based on new calculations and descriptions provided by G. Eckold [12].

# 4. Conclusion and outlook

The updates of the present version are based on experimental experience and user interactions, and will improve user friendliness as well as stability and performance.

Future updates to Takin will see a better integration of magnetic structure visualisation and data treatment into the main programme. Nevertheless, several tools concerning magnetic and polarised scattering are already present in the current version and are ready to be used and tested. So far, these include programme modules that are concerned with drawing magnetic structures, calculating magnetic structure factors and visualising in an interactive fashion the vectors of the Blume-Maleev equation [13], which is employed in polarised scattering. These new tools are based on descriptions and formulas from [14, 15, 13, 16].

## Acknowledgements

The open access fee was covered by FILL2030, a European Union project within the European Commission's Horizon 2020 Research and Innovation programme under grant agreement No. 731096. Many thanks go to Frédéric Bourdarot for his invaluable feedback on the software, bug reports and beta-testing of new features. Many thanks also to Alain Filhol for preparing an App Store bundle for the MacOS version and for extensive testing and bug hunting. Additionally, we wish to thank Markos Skoulatos, Lukas Beddrich, Marc de Boissieu, Petr Čermák, Astrid Schneidewind, Jitae Park, Greg Tucker, Georg Brandl, Chris Franz and Bertrand Roessli for helpful feedback and bug reports. Special thanks to Peter Böni and Robert Georgii, the author's former thesis supervisors during the first version of the software; as well as to Paulo Mutti for his support. The software DOIs are 10.5281/zenodo.4117437 for the current version and 10.5281/zenodo.3961491 for the previous one.

## References

- [1] T. Weber, Update 2.0 to "Takin: An open-source software for experiment planning, visualisation, and data analysis", (PII: S2352711016300152), SoftwareX 14 (2021) 100667. doi:10.1016/j.softx.2021.100667. URL https://www.sciencedirect.com/science/article/pii/S2352711021000121
- [2] T. Weber, Takin Version 1 (software) (2014 2017). doi:10.5281/zenodo.3961492. URL https://github.com/t-weber/takin
- [3] T. Weber, R. Georgii, P. Böni, Takin: An open-source software for experiment planning, visualisation, and data analysis, SoftwareX 5 (2016) 121 – 126. doi:10.1016/j.softx.2016.06.002. URL http://www.sciencedirect.com/science/article/pii/S2352711016300152
- [4] T. Weber, Update 1.5 to "Takin: An open-source software for experiment planning, visualisation, and data analysis", (PII: S2352711016300152), SoftwareX 6 (2017) 148 – 149. doi:10.1016/j.softx.2017.06.002. URL http://www.sciencedirect.com/science/article/pii/S2352711017300183
- [5] CERN, ROOT (software) (2019). doi:10.5281/zenodo.848818. URL https://root.cern.ch
- [6] G. Rossum, F. L. Drake, Python Reference Manual, Tech. rep., CWI (Centre for Mathematics and Computer Science), Amsterdam (1995). URL https://www.python.org
- [7] G. Rossum, The Python Language Reference, Release 3.6.4 (ISBN: 978-1680921618), 12th Media Services, 2018.
- [8] Global Phasing Ltd. and CCP4, Gemmi (software) (2017-2021).
- URL https://project-gemmi.github.io [9] R. Georgii, T. Weber, G. Brandl, M. Skoulatos, M. Janoschek, S. Mühlbauer, C. Pfleiderer, P. Böni, The multi-purpose three-axis spectrometer (TAS) MIRA at FRM II, Nuclear Instruments and Methods in Physics Research Section A: Accelerators, Spectrometers, Detectors and Associated Equipment 881 (2018) 60–64. doi: 10.1016/j.nima.2017.09.063.
	- URL http://www.sciencedirect.com/science/article/pii/S0168900217310331
- [10] P. K. Willendrup, K. Lefmann, McStas (ii): An overview of components, their use, and advice for user contributions, Journal of Neutron Research 22 (2020) 1–16. doi:10.3233/JNR-190108.
- [11] G. Eckold and O. Sobolev, Analytical approach to the 4D-resolution function of three axes neutron spectrometers with focussing monochromators and analysers, Nuclear Instruments and Methods in Physics Research Section A: Accelerators, Spectrometers, Detectors and Associated Equipment 752 (2014) 54–64. doi:10.1016/j.nima. 2014.03.019.

URL http://www.sciencedirect.com/science/article/pii/S0168900214002940

- [12] G. Eckold, personal communication (2020).
- [13] P. J. Brown, CHAPTER 5 Spherical Neutron Polarimetry, in: T. Chatterji (Ed.), Neutron Scattering from Magnetic Materials, Elsevier Science, Amsterdam, 2006, pp. 215–244. doi:10.1016/B978-044451050-1/ 50006-9.

URL http://www.sciencedirect.com/science/article/pii/B9780444510501500069

- [14] T. Chatterji, CHAPTER 1 Magnetic Neutron Scattering, in: T. Chatterji (Ed.), Neutron Scattering from Magnetic Materials, Elsevier Science, Amsterdam, 2006, pp. 1–24. doi:10.1016/B978-044451050-1/50002-1. URL https://www.sciencedirect.com/science/article/pii/B9780444510501500021
- [15] J. Schweizer, CHAPTER 4 Polarized Neutrons and Polarization Analysis, in: T. Chatterji (Ed.), Neutron Scattering from Magnetic Materials, Elsevier Science, Amsterdam, 2006, pp. 153–213. doi:10.1016/ B978-044451050-1/50005-7.

URL https://www.sciencedirect.com/science/article/pii/B9780444510501500057

[16] P. J. Brown, Francesco Ricci School, Neutron Scattering from Magnetic Systems (lecture notes) (2006).

### Required Metadata

## Current code version

Current executable software version

| Nr.            | Code metadata description                |                                         |
|----------------|------------------------------------------|-----------------------------------------|
| C1             | Current code version                     | 2.0                                     |
| C2             | Permanent link to code/repository used   | https://github.com/t-weber/             |
|                | for this code version                    | takin2                                  |
| C <sub>3</sub> | Legal Code License                       | GNU GPL Version 2 for the core soft-    |
|                |                                          | ware and GPL Version 3 for the new      |
|                |                                          | modules                                 |
| C4             | Code versioning system used              | git                                     |
| C5             | Software code languages, tools, and ser- | $C++11$ for core tools, $C++20$ for ex- |
|                | vices used                               | tension modules, CMake 3                |
| C6             | Compilation requirements, operating      | Linux, MacOS, MinGW; GCC 9 or           |
|                | environments                             | Clang 10, Boost 1.7x, Qt 5, Qwt 6,      |
|                |                                          | Clipper, Gemmi, Minuit 2, Freetype,     |
|                |                                          | Python 3, NumPy, SciPy                  |
| C7             | If available Link to developer documen-  | Available from within the software.     |
|                | tation/manual                            |                                         |
| C8             | Support email for questions              | tweber@ill.fr                           |

Table 1: Code metadata

| Nr.            | (executable) Software metadata        |                                      |
|----------------|---------------------------------------|--------------------------------------|
|                | description                           |                                      |
| S1             | Current software version              | 2.0                                  |
| S <sub>2</sub> | Permanent link to executables of this | http://wiki.mlz-garching.de/         |
|                | version                               | takin                                |
| S <sub>3</sub> | Legal Code License                    | GNU GPL Version 2 for the core soft- |
|                |                                       | ware and GPL Version 3 for the new   |
|                |                                       | modules                              |
| S <sub>4</sub> | Computing platform / Operating Sys-   | Linux, MacOS, Windows (experimen-    |
|                | tem                                   | tal, via MinGW)                      |
| S <sub>5</sub> | Installation requirements & dependen- |                                      |
|                | cies                                  |                                      |
| S <sub>6</sub> | If available Link to user manual      | Available from within the software.  |
| S7             | Support email for questions           | tweber@ill.fr                        |

Table 2: Executable metadata